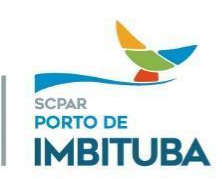

## **EDITAL DE HOMOLOGAÇÃO DO RESULTADO FINAL DO PROCESSO SELETIVO SIMPLIFICADO Nº 001/2023 - CÓDIGO DE VAGA EIEC, EIEE, EIEM, TAAP e OPTO**

O Diretor-Presidente da SCPAR Porto de Imbituba S.A., no uso de suas atribuições legais e estatutárias, RESOLVE:

Art. 1º Homologar o resultado final dos cargos de **ANALISTA DE ENGENHARIA CIVIL, ANALISTA DE ENGENHARIA ELÉTRICA, ANALISTA DE ENGENHARIA MECÂNICA, ANALISTA DE TECNOLOGIA DA INFORMAÇÃO E TÉCNICO DE OPERAÇÃO LOGÍSTICA**, referentes ao Processo Seletivo Simplificado nº 001/2023, destinado a prover vagas por prazo determinado no quadro funcional da SCPAR Porto de Imbituba S.A.

Parágrafo Único. O resultado ora homologado, com a nominata dos candidatos aprovados e a ordem de classificação e habilitação consta no link [https://portodeimbituba.com.br/trabalhe-conosco/.](https://portodeimbituba.com.br/trabalhe-conosco/)

Art. 2º Este edital entra em vigor na data de sua publicação.

Imbituba, 31 de outubro de 2023.

## **URBANO LOPES DE SOUSA NETTO** Diretor-Presidente

SCPAR Porto de Imbituba S.A.

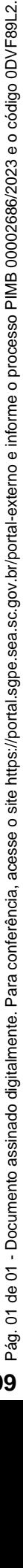

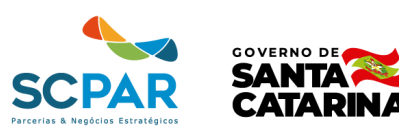

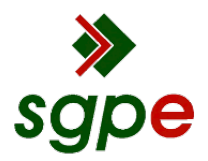

**Assinaturas do documento**

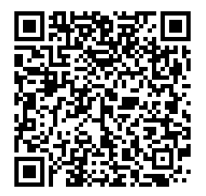

## Código para verificação: **0DVF89L2**

Este documento foi assinado digitalmente pelos seguintes signatários nas datas indicadas:

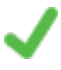

**URBANO LOPES DE SOUSA NETTO** (CPF: 028.XXX.131-XX) em 31/10/2023 às 11:31:27 Emitido por: "SGP-e", emitido em 23/10/2023 - 13:00:25 e válido até 23/10/2123 - 13:00:25. (Assinatura do sistema)

Para verificar a autenticidade desta cópia, acesse o link https://portal.sgpe.sea.sc.gov.br/portal-externo/conferenciadocumento/UElNQl8xMzc3MV8wMDAwMjY4Nl8yNjg4XzIwMjNfMERWRjg5TDI= ou o site https://portal.sgpe.sea.sc.gov.br/portal-externo e informe o processo **PIMB 00002686/2023** e o código **0DVF89L2** ou aponte a câmera para o QR Code presente nesta página para realizar a conferência.